<span id="page-0-0"></span>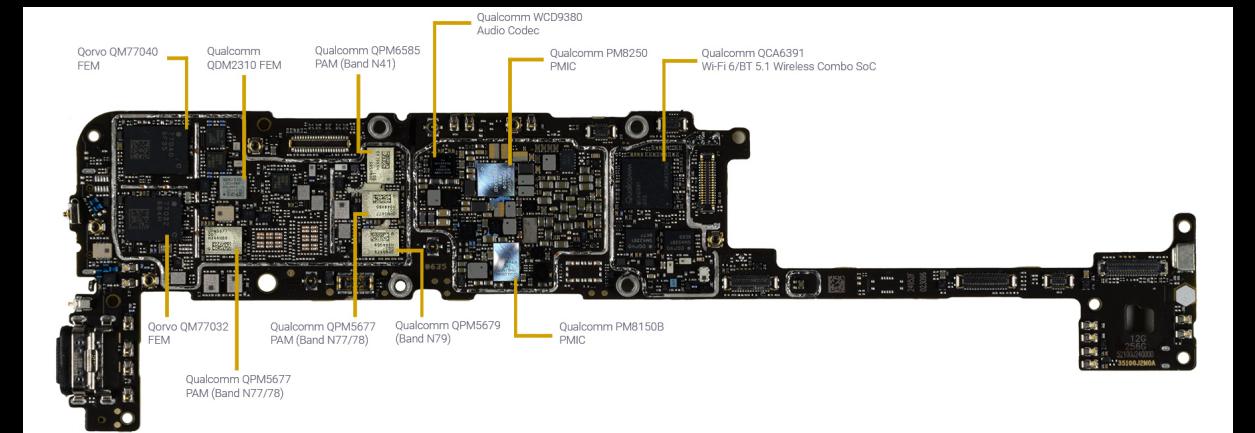

## **Bit Twiddling**

## **Kizito NKURIKIYEYEZU, Ph.D.**

## **Reading material**

- Bit manipulation (AKA "Programming 101")<sup>1</sup>
- $\,$ 2 Chap 4 of Williamson, E. (2014). Make: Avr programming. Maker Media $^2$ .
- $\bullet$  AVR Bit Manipulation in  $\mathsf{C}^3$
- Bitwise Operations in Embedded Programming<sup>4</sup>

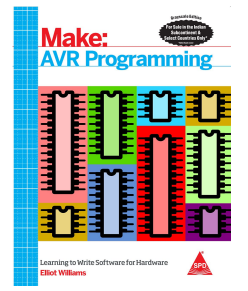

<https://www.avrfreaks.net/forum/tut-c-bit-manipulation-aka-programming-101?page=all> <https://apprize.best/hardware/avr/5.html> <http://www.rjhcoding.com/avrc-bit-manip.php> <https://binaryupdates.com/bitwise-operations-in-embedded-programming/> **Kizito NKURIKIYEYEZU, Ph.D. [Bit Twiddling](#page-0-0) September 25, 2022 1 / 13**

## **Why bit twiddling?**

- When setting PORTs and DDRs, one needs to be careful not to disturb the state of other bits of the register.
- For example, the following code attempts to set pin 2 of PORTD

DDRD |= 0b00000100;

- Unfortunately, this code also clears all other bits of PORTD
- Bit twiddling allows not to set all 8 bits in register PORT without regard for the directions of each individual pin, i.e. all the bits stored in DDR
- For example, the above example could be best solved as follows

```
DDRD = DDRD + (1<<2);
/*which can also be written as*/
DDRD | = (1 \lt 2);
```
Please read "Programming 101 - By Eric Weddington"<sup>5</sup> for more details.

<sup>5</sup><https://www.avrfreaks.net/forum/tut-c-bit-manipulation-aka-programming-101?page=all> **Kizito NKURIKIYEYEZU, Ph.D. [Bit Twiddling](#page-0-0) September 25, 2022 2 / 13**

- Bit shifting—a bitwise operator that allows to move (to the left or right) the order of one or several bits
- Bit-shifting is very fast and required fewer CPU operations compared to arithmetic (e.g., multiplication and division) operations.
- $\blacksquare$  Bit shifting uses Bitwise Operators<sup>6</sup>

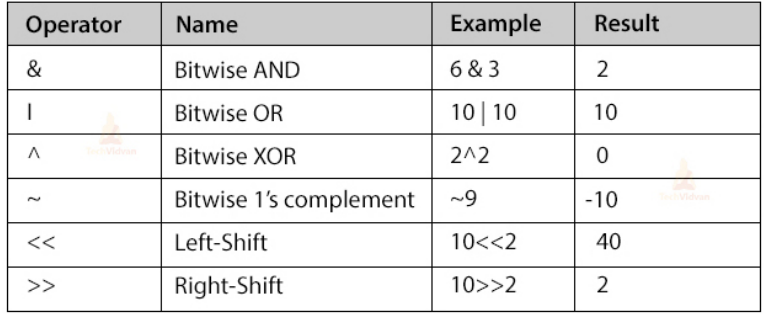

**FIG 1.** Example of Bitwise operations

<sup>6</sup>[https://en.wikipedia.org/wiki/Bitwise\\_operation](https://en.wikipedia.org/wiki/Bitwise_operation) **Kizito NKURIKIYEYEZU, Ph.D. [Bit Twiddling](#page-0-0) September 25, 2022 3 / 13**

There are three main types of shifts:

Left Shifts—When shifting left, the most-significant bit is lost, and a 0 bit is inserted on the other end.

 $\blacksquare$  The left shift operator is usually written as  $<<$ 

(0010 << 1)=0100  $\sqrt{(2\cdot1)}=4 \cdot 7$  $(0010 \leq x \leq 2) = 1000$  /\*(2<<2)=8\*/

There are three main types of shifts:

- Left Shifts—When shifting left, the most-significant bit is lost, and a 0 bit is inserted on the other end.
	- $\blacksquare$  The left shift operator is usually written as  $<<$

 $(0010 \leq x \leq 1) = 0100$   $\qquad \qquad$   $\qquad \qquad$  $(0010 \leq x \leq 2) = 1000$  /\*(2<<2)=8\*/

 $\blacksquare$  Right Shifts—When shifting right with an arithmetic right shift, the least-significant bit is lost and the most-significant bit is copied.  $\blacksquare$  The right shift operator is usually written as  $\gt$ 

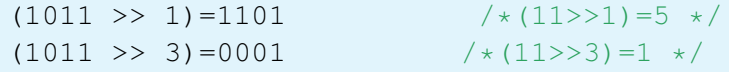

There are three main types of shifts:

- Left Shifts—When shifting left, the most-significant bit is lost, and a 0 bit is inserted on the other end.
	- $\blacksquare$  The left shift operator is usually written as  $<<$

 $(0010 \leq x \leq 1) = 0100$  /\*(2<<1)=4\*/  $(0010 \leq x \leq 2) = 1000$  /\*(2<<2)=8\*/

 $\blacksquare$  Right Shifts—When shifting right with an arithmetic right shift, the least-significant bit is lost and the most-significant bit is copied.  $\blacksquare$  The right shift operator is usually written as  $\gt$ 

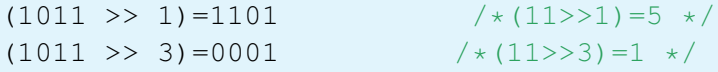

■ Logical Right Shifts—When shifting right with a logical right shift, the least-significant bit is lost and a 00 is inserted on the other end.

> $(1011 \rightarrow \rightarrow \rightarrow 1)=0101$  $(1011 \rightarrow \rightarrow \rightarrow 3) = 0001$

## <span id="page-7-0"></span>**[Controlling Memory-Mapped I/O](#page-7-0) [Registers Using Bit Operations](#page-7-0)**

## **Setting Bits with the OR operator**

Consider the diodes in Figure 4 and Figure  $5<sup>7</sup>$ 

 $\blacksquare$  How would you turn on LED1 while other LEDs are turned off?

```
/*set the pin as an output*/
DDRB | = (1 \leq PBO);/*set the bit PBO as high*/
PORTB |=(1<<PBO);
```
How would you turn on only LED2 and LED3 and leave out other LEDs in their previous state?

```
PORTB &= \sim ((1<< PB1)) | (1<<
   PB2));
```
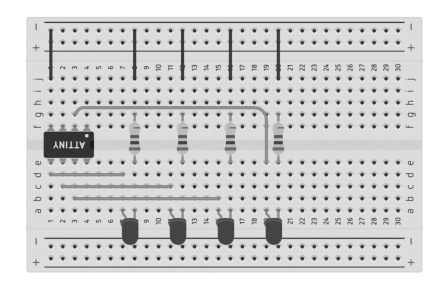

**FIG 2**

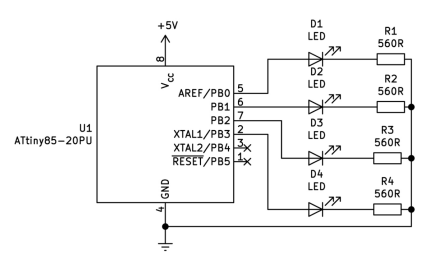

## How would you turn OFF only LED2

and LED3 and leave out other LEDs in their previous state?

/\*Set PBO to low\*/ PORTB  $&=- (1 < **PBO**)$ ;

How to turn OFF LED 1 only

PORTB &=~(1<<PB1) |(1<<PB2);

NOTE: There is a NOT outside the parentheses in order to have two zeros

# **Clearing a bit with AND and NOT operators**

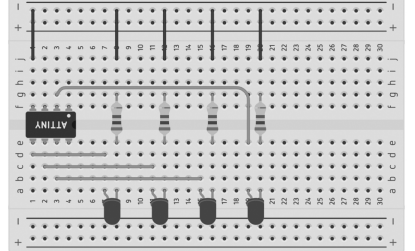

**FIG 4**

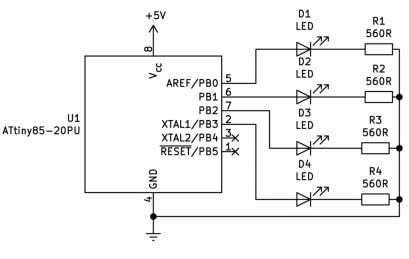

**FIG 5**

## **Toggling Bits with XOR operator**

#### How to toggle OFF LED 1 only

PORTB  $^{\wedge}$  = (1<<PBO):

How to toggle only LED2 and LED3 and leave out other LEDs in their previous state?

PORTB ^=((1<<PB1)|(1<<PB2));

#### Noted:

- Don't forget to set direction of pins first! else, the pin will not be set
- $\blacksquare$  Remember if pins are configured as inputs (DDRBn bit is 0) then the corresponding bit in PORTBn sets the pull-up status

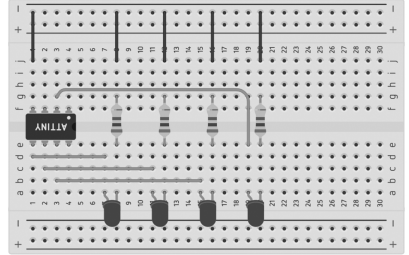

**FIG 6**

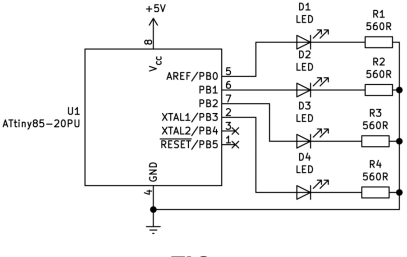

**FIG 7**

## **Testing a Bit**

- Suppose we need to know if the switch *S*1 is pressed
- $\blacksquare$  We use the PIN register to know the content of the PORT

```
int status=(PINB \& (1<<PB));
if(status){
  // If the switch is pressed
}
```
■ You can also check multiple switches

```
int status=PINB \& ((1<<PB4)
   (1 < PBS));
if(status){
// If any of the switches is
   pressed
```
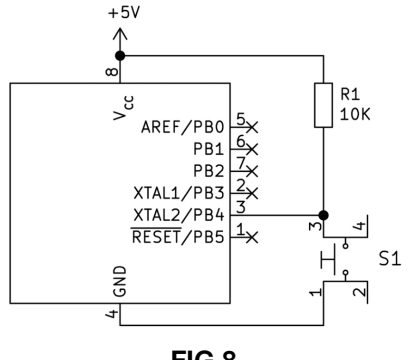

**FIG 8**

## **AVR bit twiddling**

#### **TAB 1.** Important bit-twiddling operations.

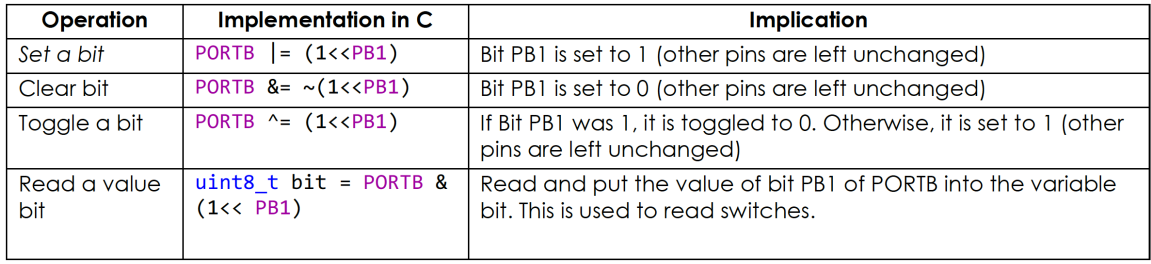

#### **Important readings**:

- Please read the document—which is uploaded on the course website—entitled 'AVR Bit Twiddling' to better understand this important topic.
- You should also read "Bit manipulation" by By Eric Weddington  $8$

<sup>8</sup><https://www.avrfreaks.net/forum/tut-c-bit-manipulation-aka-programming-101?page=all> **Kizito NKURIKIYEYEZU, Ph.D. [Bit Twiddling](#page-0-0) September 25, 2022 9 / 13**

## **Special bit twiddling AVR functions**

One can use the **BV(x)** macro defined in avr/sfr defs.h which is included through avr/io.h as #define  $BV(x)$  (1«x)

```
DDRD &= \sim BV(0): //set PORTD pin0 to zero as
    input
PORTD | = \text{BV}(0); //Enable pull up;
DDRD \vert = BV(1): //set PORTD pin1 to one as output
PORTD | = BV(1); //led ON
while (1) {
  if (bit is clear(PIND, \emptyset)) {
    //if button is pressed
    while (1) {
      PORTD &= \sim_BV(1); //turn the led OFF
      //LED OFF while Button is pressed
      loop_until_bit_is_set(PIND, 0);
      PORTD | = BV(1); //turn the led ON
    }
 \mathbf{B}
```
### **Software Delay Functions**

AVR GCC compiler's util/delay.h defines the delay ms(double ms) function

- Requires # include  $\lt$ util/delay.h  $>$
- F\_CPU preprocessor symbol should be defined as MCPU frequency in Hz using #define or passed through the -D compiler option
	- $\blacksquare$  In code: #define F\_CPU 8000000UL //8 MHz clock
	- Command line option: -D F\_CPU=8000000UL

■ The maximum delay is calculated as

$$
delay = \frac{4294967.295 \cdot 10^6}{F\_CPU}
$$
 (1)

■ Thus, for an 8MHz clock, the maximum delay would be

$$
delay = \frac{4294967.295 \cdot 10^6}{8 \cdot 10^6} = 536871 \, ms \tag{2}
$$

## **Example: blink an LED**

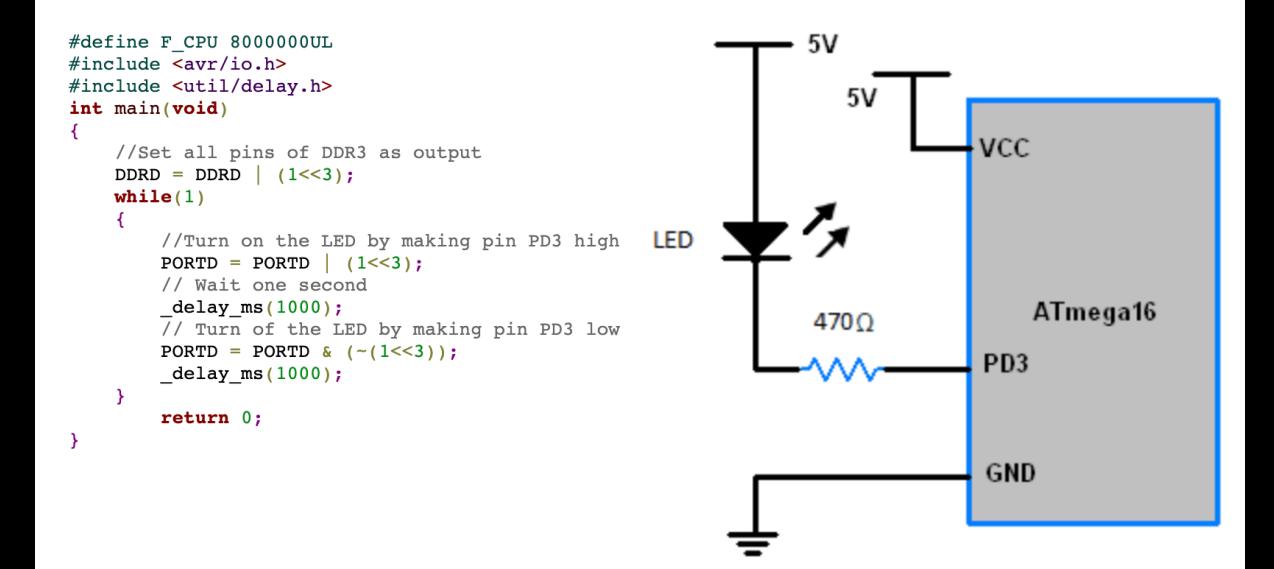

## **Example: Reading switch**

```
45v#include <util/delay.h>
                                                                                                                  R<sub>1</sub>\frac{1}{10k}int main(void) {
                                                                                                                           114
                                                                                                                                                                 D1⊕
                                                                                                                                       \overline{vec}BESET
                                                                                                                                                PCO/SCL
    //Set PCO as Output
                                                                                                                                                PC1/SDA
                                                                                                                        \overline{a}LED-YELLOW
                                                                                                                       \frac{13}{12} XTAL1
                                                                                                                           - XTAL1
                                                                                                                                                PC2/TCK
                                                                                                                                                PC3/TMS
                                                                                                                                                PC4/TDO
    DDRC = (1 \ll PCO):
                                                                                                                        \begin{array}{c|c}\n 40 & \text{PAQ} \text{ADCO} \\
 \hline\n 39 & \text{PA1} \text{ADCO1} \\
 \hline\n 37 & \text{PA2} \text{ADCO2} \\
 \hline\n 27 & \text{PA3} \text{ADCO3}\n \end{array}PCS/TDL
                                                                                                                   C<sub>3</sub>
                                                                                                                                              PC6/TOSC1
                                                                                                                                              PC7/TOSC2
    //Set PDO as an input
                                                                                                16MHz
                                                                                                                        PA3/ADC3
                                                                                                                                                PDORXD
                                                                                                                        PA4/ADC4
                                                                                                                                                       \overline{15}PD1/TXD
                                                                                                                        PASADCS
                                                                                                                                                       \frac{1}{16}DDRD &= \sim (1 << PD0);
                                                                                                                                                PD2/INTO
                                                                                                CRYSTAL
                                                                                                                           PAZ/ADCZ
                                                                                                                                               PD3/INT1
                                                                                            C<sub>2</sub>上 c1
                                                                                                                                                      \frac{1}{2}<br>\frac{1}{2}П R3
                                                                                                                                               PD4/OC1B
                                                                                            22nF
                                                                                                           22pF10kPROTOXCK
                                                                                                                                               PD5/OC1A
    while (1) {
                                                                                                                           PB1/T1PD6/ICP1
                                                                                                                           PB2/AIN0/INT2
                                                                                                                                                PD7/OC2
                                                                                                                        \frac{4}{\frac{5}{7}}
PB3/AIN1/C<br>
PB4/SS<br>
PB5/MOSI
                                                                                                                           PR3/AIN1/OC0
         //Turns OFF LED
                                                                                                                           PB6MISO
                                                                                                                                                  AREE
                                                                                                                           PB7/SCK
                                                                                                                                                  AVCC
                                                                                                                                     CATO
                                                                                                                                          GND
         PORTC &= \sim(1 << PC0);
                                                                                                                           ATMEGA32
         //If switch is pressed
         if (PIND & (1 \ll PD0) == 1) {
              //Turns ON LED for one second
              PORTC = (1 \ll PCO):
              _{\text{delayms}(1000)};
```
П́ R2

l sso

## <span id="page-17-0"></span>**[The end](#page-17-0)**